$,$  tushu007.com

## $<<$ Linux  $>>$

 $<<$ Linux  $>>$ 

- 13 ISBN 9787121111495
- 10 ISBN 7121111497

出版时间:2010 年8月

页数:508

 $\overline{\phantom{a}}$ 

PDF

更多资源请访问:http://www.tushu007.com

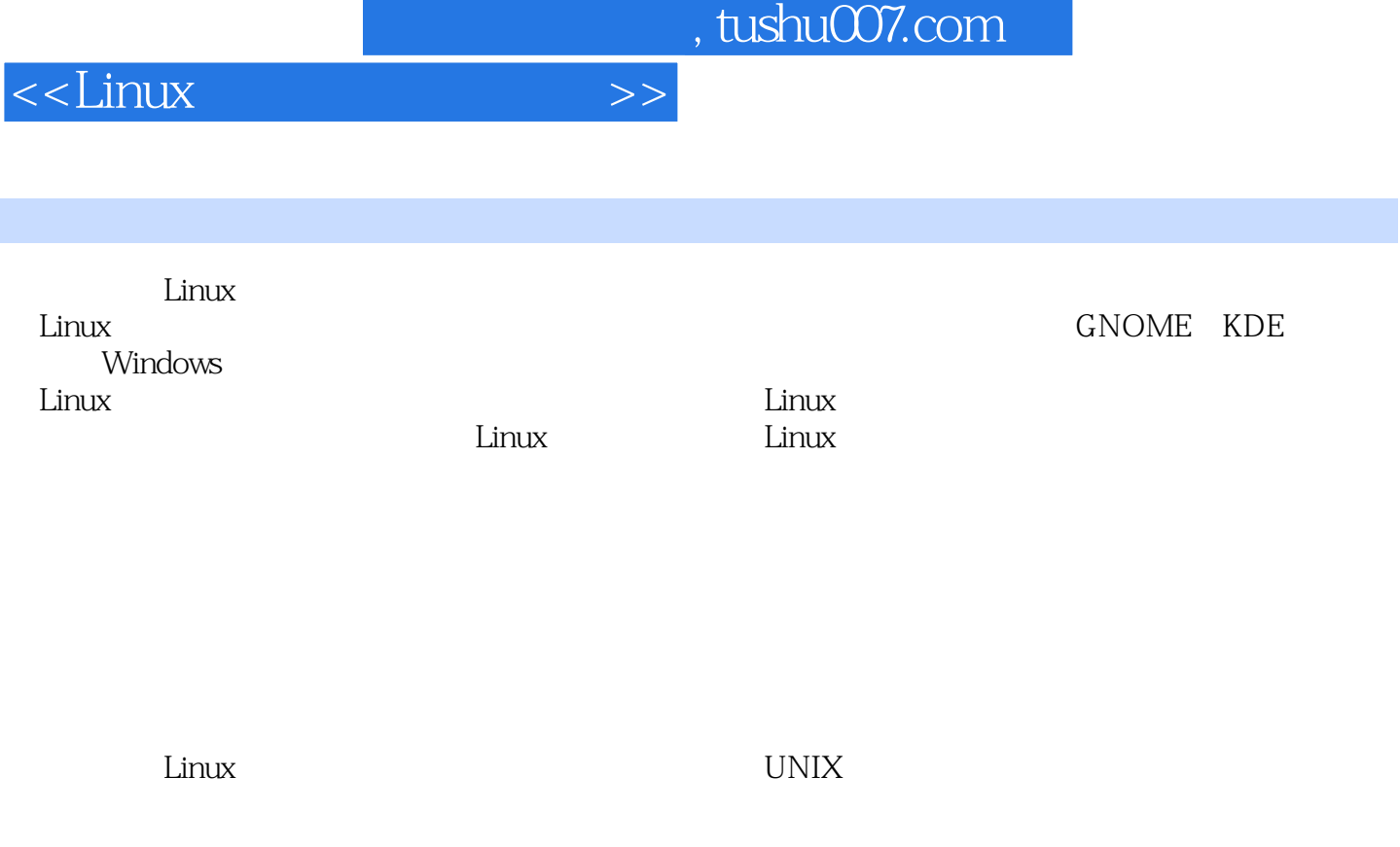

Linux操作系统是一款文本式驱动的操作系统,这是它的优点所在,即使在Windows处理复杂任务

, tushu007.com  $<<$ Linux  $>>$  $\lim_{x\to 0}$ Linux Linux  $L$ inux  $Linux$ Linux  $UNIX$  Linux Linux Windows Linux<br>RHEL 5.5 **RHEL 5.5**  $\blacksquare$ 

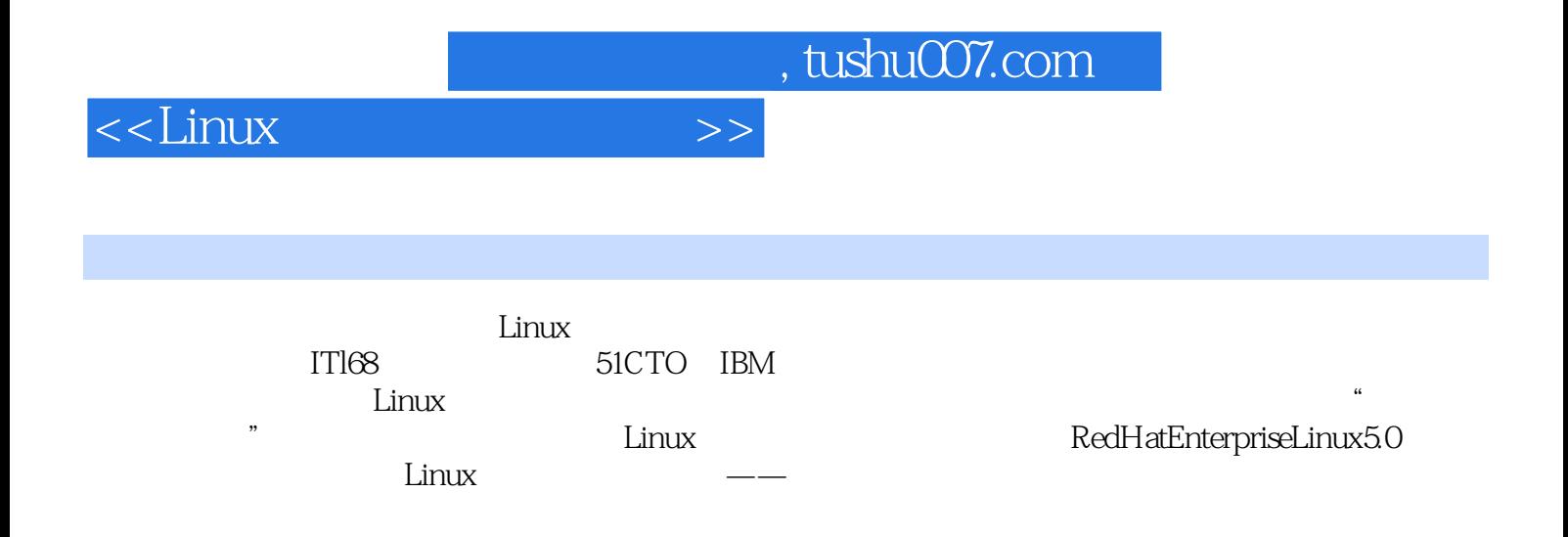

## , tushu007.com

## <<Linux

 $1.1.2$  Linux  $\mathbf{1}$ Linux 1.1 Linux 1.1.1 Linux 1.1.3 Linux 1.1.4 Linux 1.1.5  $1.1.6$  $1.2$ Linux  $1.21$ help bash  $1.23$  info  $1.2.2$  man  $1.24$ Lynx 1.25 Internet 1.26 2 Linux  $21$   $\text{ls}$  $22 \text{ cat}$  $23 \text{ m}$  $24$  less  $25cp$  $26 \text{ m}$ 28 head 29 tail  $27$  grep  $211$  uniq  $212$  diff 213  $210$  sort  $215$ echo diffstat diff  $214$  file  $216$  date 2.19 locate 2.17 script Linux 2.18 apropos  $220 \text{ m}$ 222 chattr  $223$ 2.21 basename 2.26 dirname  $225$  split cksum  $CRC$  $224$  cmp  $227$  find  $228$  findfs  $ID$  $229 \ln$ 2.30 Indir 2.31 Isattr 232 od  $235$  tee inode 233 paste  $234$  stat 237 touch 2.36 tmpwatch  $238$  tree 2.40 chmod 239 umask 242 chown  $243$  more 241 chgrp  $244$  md5sum MD5 2.45 awk 2.46 wc  $247$  comm 248 pg 249 join 250 fmt  $251$  tr 252  $254$  colm ispell  $253$  col  $255$  fold  $256$  iconv  $257$  dc  $258$  expr 259 strings  $260 \mathrm{xargs}$  $261$  sum 3 Linux 4 Linux 5 Linux 8 Linux 6 Linux 7 Linux 9 Linux 10 Linux 11 Linux  $12$  Linux 13 Linux 14 Linux Shell

 $>>$ 

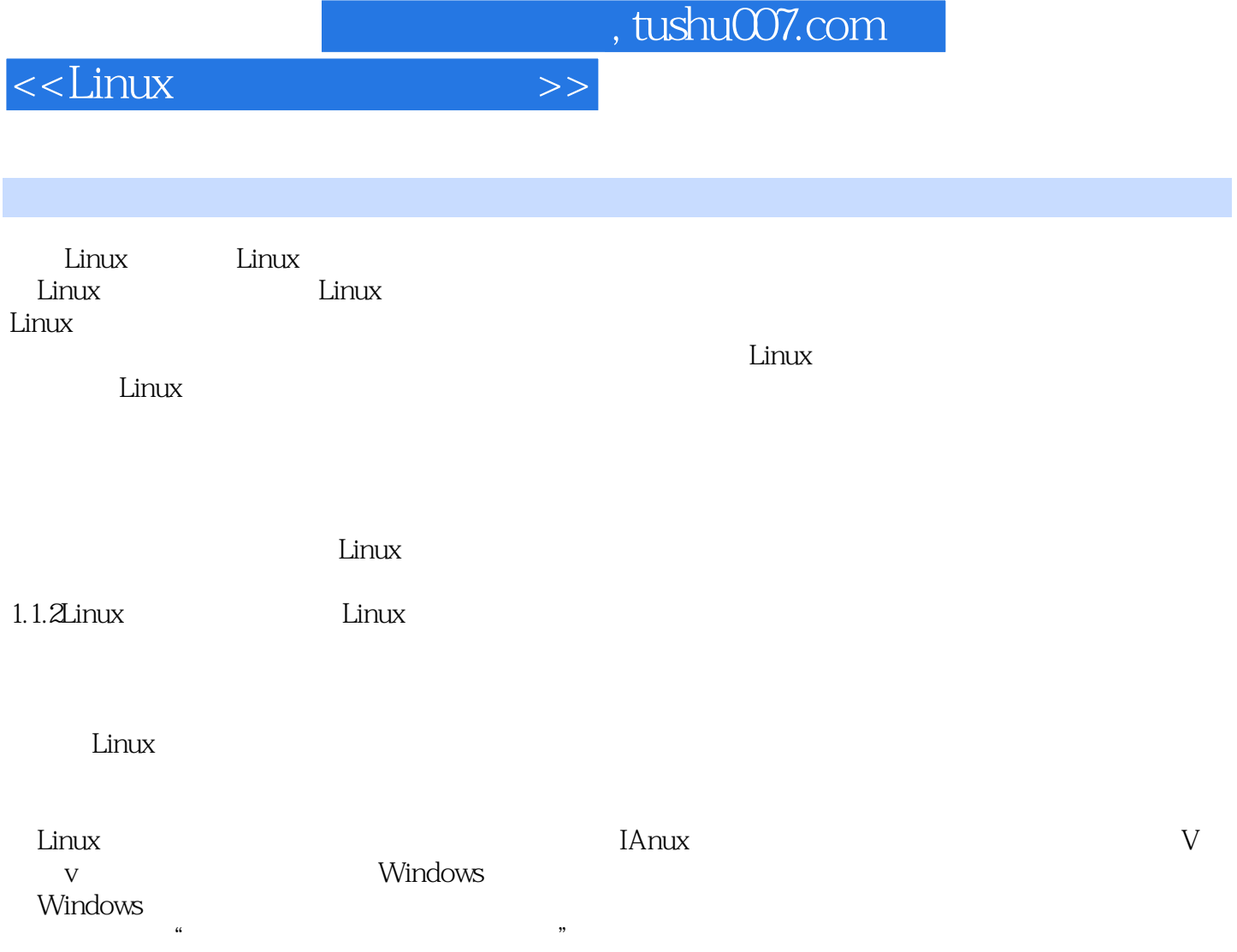

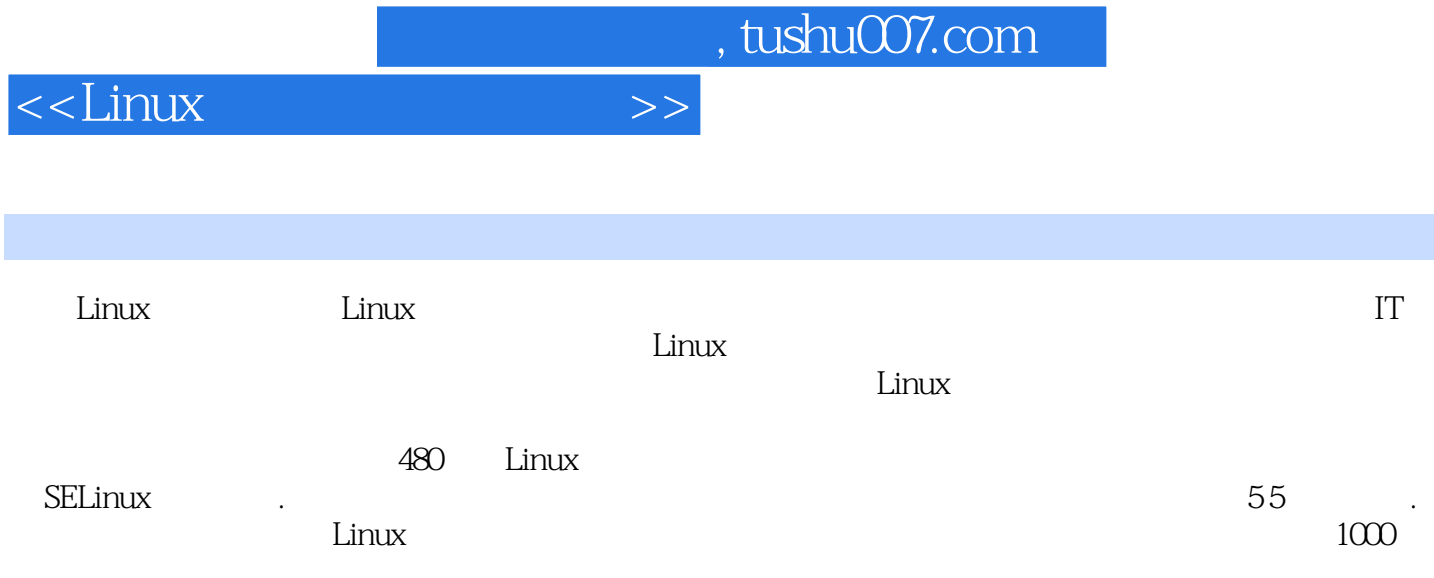

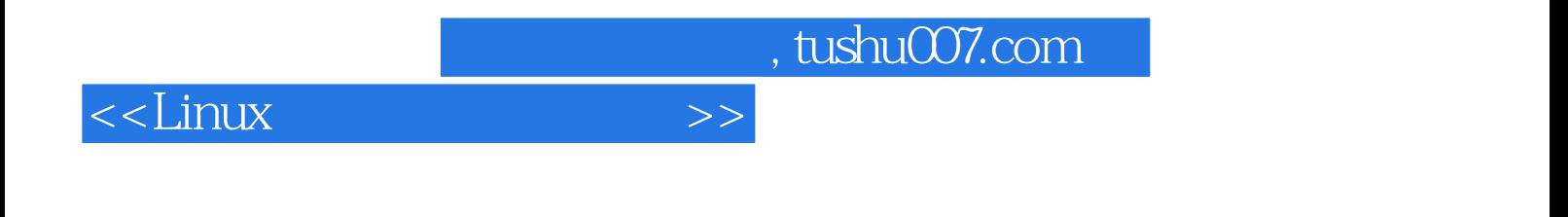

本站所提供下载的PDF图书仅提供预览和简介,请支持正版图书。

更多资源请访问:http://www.tushu007.com